Grafika komputerowa Wykład 7

### Modelowanie obiektów graficznych cz. I

Romuald Kotowski

Instytut Informatyki i Automatyki

<span id="page-0-0"></span>Państwowa Wyższa Szkoła Informatyki i Przedsiębiorczości w Łomży 2 0 0 9

K ロ X K 御 X K 평 X K 평 X ( 평 X )

 $2Q$ 

### Spis treści

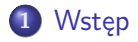

- [Reprezentacja krzywych](#page-10-0)
- **•** [Funkcje sklejane](#page-23-0)
- **[Krzywe Béziera](#page-29-0)**
- [Krzywe B-sklejane](#page-38-0)

 $4.171 +$ 

K 御 ▶ | K 唐 ▶ | K 唐 ▶

É

<span id="page-1-0"></span> $2Q$ 

### Spis treści

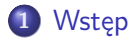

### 2 [Reprezentacja obiektów graficznych](#page-10-0)

- [Reprezentacja krzywych](#page-10-0)
- **•** [Funkcje sklejane](#page-23-0)
- **•** [Krzywe Béziera](#page-29-0)
- [Krzywe B-sklejane](#page-38-0)

 $\leftarrow$   $\Box$ 

K 로 베

重

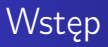

#### Podstawowe pojęcia

#### Samouczek CorelDraw

Linia Béziera – prosta lub krzywa linia składająca się z segmentów połączonych węzłami. Każdy z węzłów ma punkty kontrolne pozwalające na modyfikację kształtu linii.

Węzły – kwadratowe punkty na każdym z końców segmentu linii lub krzywej. Przez przeciąganie jednego lub większej liczby węzłów można zmieniać kształt linii lub krzywej.

化间隙 化重变

<span id="page-3-0"></span>∽≏ດ

Obiekt graficzny – wszystko co da się narysować z użyciem komputera:

- **•** krzywa,
- płaska figura,
- **•** powierzchnia,
- trójwymiarowa bryła.

Struktura obiektu nie musi być topologicznie jednorodna. Możemy dowolnie łączyć bryły i krzywe. Liczba danych dających kompletny opis obiektu graficznego zależy nie tylko od jego geometrii (kształtu), lecz również od sposobu wizualizacji.

する メモン

#### Krzywe i powierzchnie

Bardzo często, w wielu zagadnieniach praktycznych, chcąc wykreślić krzywą lub powierzchnię znamy tylko skończoną liczbę punktów leżących na krzywej lub na powierzchni. Taka sytuacja zachodzi np. przy kreśleniu map geograficznych – gdy chcemy wykreślić poziomice, lub przy kreśleniu map pogody – gdy chcemy wykreślić izobary.

Zadanie to pomaga nam rozwiązać analiza matematyczna, a to z kolei pozwala opracować odpowiednie metody numeryczne by można je było zaimplementować w komputerach.

イロメ イ母メ イヨメー

### Krzywe i powierzchnie

Stosowane są dwie metody:

- interpolacja polega na wyborze funkcji pewnej klasy i na takim doborze jej współczynników, by przechodziła przez dane punkty lub krzywe,
- 

#### Krzywe i powierzchnie

Stosowane są dwie metody:

- interpolacja polega na wyborze funkcji pewnej klasy i na takim doborze jej współczynników, by przechodziła przez dane punkty lub krzywe,
- aproksymacja funkcja jest znana, ale na tyle skomplikowana, że ze względu na koszt (liczbę wykonywanych działań) obliczania jej wartości opłaca się przybliżyć ją z niewielkim błędem funkcją prostszą, tańszą w rachunku numerycznym – jako funkcje przybliżające najczęściej wybiera się wielomiany, gdyż łatwo się je reprezentuje (zapamiętując ich współczynniki w wybranej bazie) i wykonuje na nich działania dodawania, odejmowania i mnożenia, a także operacje różniczkowana i całkowania.

#### Krzywe i powierzchnie

Bardzo często, oprócz samego wykreślania krzywych i powierzchni, chcemy mieć metody pozwalające modyfikować te obiekty. Zastosowanie:

projektowanie (geometryczne) komputerowo wspomagane (CAD – Computer Aided (Geometric) Design) oraz

produkcja wspomagana komputerowo (CAM – Computer

Pierwszy system komputerowego wspomagania projektowania karoserii samochodowych powstał już na początku lat sześćdziesiątych, a jego twórca był P. Bézier, jeden z dyrektorów firmy Renault, a którego nazwiskiem nazwano klasę modelowanych krzywych i powierzchni.

 $\alpha$   $\alpha$ 

#### Krzywe i powierzchnie

Bardzo często, oprócz samego wykreślania krzywych i powierzchni, chcemy mieć metody pozwalające modyfikować te obiekty. Zastosowanie:

- projektowanie (geometryczne) komputerowo wspomagane (CAD – Computer Aided (Geometric) Design) oraz
- produkcja wspomagana komputerowo (CAM Computer Aided Manufacturing).

Pierwszy system komputerowego wspomagania projektowania karoserii samochodowych powstał już na początku lat sześćdziesiątych, a jego twórca był P. Bézier, jeden z dyrektorów firmy Renault, a którego nazwiskiem nazwano klasę modelowanych krzywych i powierzchni.

<span id="page-9-0"></span> $\alpha$   $\alpha$ 

[Reprezentacja krzywych](#page-10-0) [Funkcje sklejane](#page-23-0)

[Krzywe Béziera](#page-29-0) [Krzywe B-sklejane](#page-38-0)

### Spis treści

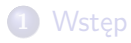

### 2 [Reprezentacja obiektów graficznych](#page-10-0)

### [Reprezentacja krzywych](#page-10-0)

- **•** [Funkcje sklejane](#page-23-0)
- **[Krzywe Béziera](#page-29-0)**
- **[Krzywe B-sklejane](#page-38-0)**

K ロメ K 御 メ K 唐 メ K 唐 X

 $2Q$ 

<span id="page-10-0"></span>≣

[Reprezentacja krzywych](#page-10-0) [Funkcje sklejane](#page-23-0) [Krzywe Béziera](#page-29-0) [Krzywe B-sklejane](#page-38-0)

# Obiekty graficzne

### Reprezentacja krzywych

Parametryczne przedstawienie krzywej

$$
Q(t)=(x(t),y(t),z(t))
$$

$$
x, y, z - ciggle funkcje zmiennej \ t \in [a, b]
$$

#### Przykład

krzywej zdefiniowanej parametrycznie: krzywa śrubowa

$$
Q(t) = (r \cos t, ht, r \cos t)
$$

**K ロ ト K 倒 ト K 走 ト** 

 $290$ 

重

[Reprezentacja krzywych](#page-10-0) [Funkcje sklejane](#page-23-0) [Krzywe Béziera](#page-29-0) [Krzywe B-sklejane](#page-38-0)

# Obiekty graficzne

#### Reprezentacja krzywych

Tą samą krzywą można parametryzować na różne sposoby.

#### **Definicja**

Dwa przedstawienia

$$
Q = Q_1(t), \quad t \in [a, b] \text{ i } Q = Q_2(\tau), \quad \tau \in [\alpha, \beta]
$$

nazywamy równoważnymi, jeśli istnieje taka ciągła i niemalejąca funkcja  $t = t(\tau)$ 

$$
t:[\alpha,\beta]\to [a,b]
$$

że  $Q_1(t(\tau)) = Q_2(\tau)$ 

メロメ メ母メ メミメ

K 로 )

 $2Q$ 

**Wsten** [Obiekty graficzne](#page-10-0) [Reprezentacja krzywych](#page-10-0) [Funkcje sklejane](#page-23-0) [Krzywe Béziera](#page-29-0) [Krzywe B-sklejane](#page-38-0)

### Obiekty graficzne

#### Reprezentacja krzywych

Często wygodnie jest dzielić krzywą na fragmenty punktami, którym odpowiadają takie wartości parametru t , że

$$
a=t_0
$$

i traktować te kawałki krzywej osobno. W tym celu wprowadzimy lokalne równoważne przedstawienie.

Dla fragmentu krzywej odpowiadającego  $t \in [t_i, t_{i+1}]$  przyjmujemy

$$
t=t_i+u(t_{i+1}-t_i)
$$

i tym samym normalizujemy jego parametryzację do przedziału jednostkowego, czyli  $u \in [0, 1]$ .

 $\circ$ 

[Reprezentacja krzywych](#page-10-0) [Funkcje sklejane](#page-23-0) [Krzywe Béziera](#page-29-0) [Krzywe B-sklejane](#page-38-0)

### Obiekty graficzne

#### Przypomnienie

Wektor styczny do krzywej  $Q(t)$ :  $(r(t), y(t), r(t))$  w punkcie  $t_0$ 

$$
\frac{dQ(t_0)}{dt} = \left[\frac{dx(t_0)}{dt}, \frac{dy(t_0)}{dt}, \frac{dz(t_0)}{dt}\right]
$$

Jeśli pochodna  $\displaystyle{\frac{dQ}{dt}}$  punkcie  $t=t_0$  nie istnieje lub jest wektorem zerowym, to taki punkt nazywamy osobliwym. Dla linii śrubowej:  $(-r \sin t_0, h, r \cos t_0)$ 

K ロメ K 御 メ K 唐 メ K 唐 X

[Reprezentacja krzywych](#page-10-0) [Funkcje sklejane](#page-23-0) [Krzywe Béziera](#page-29-0) [Krzywe B-sklejane](#page-38-0)

### Obiekty graficzne

#### Przypomnienie

Długość łuku krzywej

$$
s = \int_{a}^{b} \left| \frac{dQ}{dt} \right| dt = \int_{a}^{b} \sqrt{\left( \frac{dx(t)}{dt} \right)^{2} + \left( \frac{dy(t)}{dt} \right)^{2} + \left( \frac{dz(t)}{dt} \right)^{2}}
$$

Dla linii śrubowej dla  $t \in [0, T]$ :

$$
s = \int_{0}^{T} \sqrt{(-r\sin t)^2 + h^2 + (r\cos t)^2} dt = \sqrt{r^2 + h^2} T
$$

**K ロト K 伊 ト K 走 K** 

É

重

[Reprezentacja krzywych](#page-10-0) [Funkcje sklejane](#page-23-0) [Krzywe Béziera](#page-29-0) [Krzywe B-sklejane](#page-38-0)

### Obiekty graficzne

#### Przypomnienie

Krzywizna

$$
\kappa = \lim_{R \to P} \frac{\varphi}{h}
$$

P, R – punkty na krzywej  $Q = Q(s)$  $\varphi$  – kat pomiędzy stycznymi do krzywej w punktach P i R h – długość łuku pomiędzy punktami P i R Dla prostej  $\kappa = 0$ Dla linii śrubowej:  $\kappa = \frac{r}{r^2}$  $r^2 + h^2$ 

Promień krzywizny:  $\rho=\dfrac{1}{\rho}$ κ

K ロ ▶ K 御 ▶ K 君 ▶ K 君 ▶

÷

[Reprezentacja krzywych](#page-10-0) [Funkcje sklejane](#page-23-0) [Krzywe Béziera](#page-29-0) [Krzywe B-sklejane](#page-38-0)

# Obiekty graficzne

#### Interpolacja wielomianami

Wielomian

$$
w_n(t) = a_n t^n + a_{n-1} t^{n-1} + \cdots + a_1 t^1 + a_0
$$

można traktować jako kombinację liniową funkcji bazowych  $1, t, \ldots, t^n$ . Wartość wielomianu obliczamy korzystając z algorytmu Hornera

$$
w = a_n
$$
  
dla  $i = n - 1, n - 2, ..., 0$   

$$
w = w \cdot t + a_i
$$

**K ロト K 伊 ト K 走 K** 

 $2Q$ 

**Wstep** [Obiekty graficzne](#page-10-0) [Reprezentacja krzywych](#page-10-0) [Funkcje sklejane](#page-23-0) [Krzywe Béziera](#page-29-0) [Krzywe B-sklejane](#page-38-0)

### Obiekty graficzne

#### Zadanie

Znajdź wielomian stopnia nie wyższego niż n, który w węzłach  $t_0, t_1, \ldots, t_n$ ,  $(t_i \neq t_i)$  dla  $i \neq j$ ), przyjmuje zadane wartości  $V_0, V_1, \ldots, V_n$ 

#### Interpolacja Lagrange'a

Sprawdzić, że tę właściwość

$$
L_n(t_i) = v_i, \text{ dla } i = 0, 1, \ldots, n
$$

ma wielomian

$$
L_n(t) = \sum_{i=0}^n v_i \prod_{j=0}^n \frac{t - t_j}{t_i - t_j}
$$

र रा

**COR** 

 $\Omega$ 

[Reprezentacja krzywych](#page-10-0) [Funkcje sklejane](#page-23-0) [Krzywe Béziera](#page-29-0) [Krzywe B-sklejane](#page-38-0)

# Obiekty graficzne

#### Interpolacja Lagrange'a

Gdy interesuje nas wielomian interpolujący krzywą zadaną parametrycznie w postaci funkcji wektorowej przechodzącej przez punkty  $P_i = (x_1, y_i, z_i)$ 

$$
L_n(t) = \sum_{i=0}^n P_i \prod_{j=0}^n \frac{t-t_j}{t_i-t_j}
$$

Przy różnych wyborach  $t_i$ , parametryzacje krzywych na ogół nie są równoważne (patrz rys. [1\)](#page-20-0).

K ロメ K 御 メ K 唐 メ K 唐 X

[Reprezentacja krzywych](#page-10-0) [Funkcje sklejane](#page-23-0) [Krzywe Béziera](#page-29-0) [Krzywe B-sklejane](#page-38-0)

# Obiekty graficzne

#### Interpolacja Lagrange'a

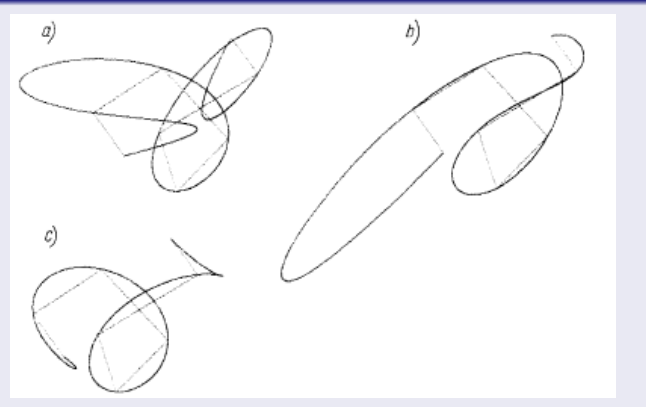

<span id="page-20-0"></span>Rys. 1: Wielomianowa krzywa interpolująca te same punkty przy różnych parametryzacjach: a)  $t_i \in \{1, 2, 4, 5, 6, 7, 9, 10\}$ ; b)  $t_i \in \{1, 5, 6, 10, 12, 17, 21, 24\}$ ; c)  $t_i = i, i = 1, 2, \ldots, 8$ 

[Reprezentacja krzywych](#page-10-0) [Funkcje sklejane](#page-23-0) [Krzywe Béziera](#page-29-0) [Krzywe B-sklejane](#page-38-0)

### Obiekty graficzne

#### Interpolacja Lagrange'a

Okazuje się, że szczególnie dla większej liczby punktów, a tym samym wyższego stopnia n, wielomian interpolacyjny może bardzo oscylować między punktami  $P_i$  (patrz rys. [1\)](#page-20-0), co w większości przypadków poważnie utrudnia modelowanie krzywych. Rozwiązanie wolne od tej wady polega na zastąpieniu jednego wielomianu, przybliżającego krzywą w całym przedziale [a, b] zmienności parametru t, na ogół różnymi wielomianami niskiego stopnia określonymi w podprzedziałach. Współczynniki tych wielomianów dobiera się tak, by ich połączenie było odpowiednio regularną funkcją na całym odcinku [a, b]. Metoda ta, to metoda funkcji sklejanych.

<span id="page-21-0"></span>**K ロ ▶ | K 御 ▶ | K 唐 ▶ |** 

[Reprezentacja krzywych](#page-10-0) [Funkcje sklejane](#page-23-0) [Krzywe Béziera](#page-29-0) [Krzywe B-sklejane](#page-38-0)

### Obiekty graficzne

### Interpolacja Lagrange'a

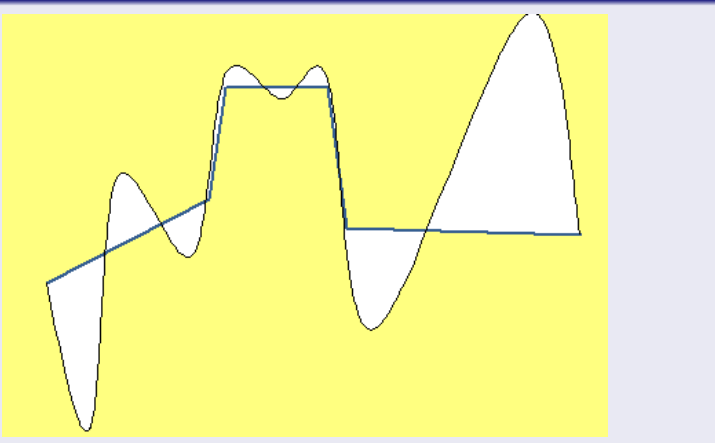

<span id="page-22-0"></span>Rys. 2: Wielomian interpolacyjny może s[ilni](#page-21-0)e [os](#page-23-0)[c](#page-21-0)[ylo](#page-22-0)[w](#page-23-0)[ać](#page-9-0)

[Reprezentacja krzywych](#page-10-0) [Funkcje sklejane](#page-23-0) [Krzywe Béziera](#page-29-0) [Krzywe B-sklejane](#page-38-0)

### Spis treści

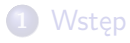

### 2 [Reprezentacja obiektów graficznych](#page-10-0)

- [Reprezentacja krzywych](#page-10-0)
- **•** [Funkcje sklejane](#page-23-0)
- **[Krzywe Béziera](#page-29-0)**
- **[Krzywe B-sklejane](#page-38-0)**

K ロメ K 御 メ K 唐 メ K 唐 X

 $2Q$ 

<span id="page-23-0"></span>≣

**Wsten** [Obiekty graficzne](#page-10-0) [Reprezentacja krzywych](#page-10-0) [Funkcje sklejane](#page-23-0) [Krzywe Béziera](#page-29-0) [Krzywe B-sklejane](#page-38-0)

# Obiekty graficzne

#### **Definicja**

Funkcję rzeczywistą S nazywamy funkcją sklejaną stopnia m z węzłami

$$
a=t_0\leq t_1\leq \ldots \leq t_n=b
$$

### jeśli

w każdym przedziale  $[t_i,t_{i+1})$  dla  $i=0,1,\ldots,n-1,$   $S$  jest wielomianem stopnia nie wyższego niż m

 $\bullet$  funkcja S i jej pochodne rzędu 1, 2, . . . ,  $m-1$  są ciągłe dla

Na ogół wystarcza użycie kubicznej funkcji sklejanej , czyli

$$
S(t) = a_i + b_i u + c_i u^2 + d_i u^3, \qquad i = 0, 1, \ldots, n-1
$$

<span id="page-24-0"></span>റാര

**Wstep** [Obiekty graficzne](#page-10-0) [Reprezentacja krzywych](#page-10-0) [Funkcje sklejane](#page-23-0) [Krzywe Béziera](#page-29-0) [Krzywe B-sklejane](#page-38-0)

# Obiekty graficzne

#### **Definicja**

Funkcję rzeczywistą S nazywamy funkcją sklejaną stopnia m z węzłami

<span id="page-25-0"></span>
$$
a=t_0\leq t_1\leq \ldots \leq t_n=b
$$

jeśli

- w każdym przedziale  $[t_i,t_{i+1})$  dla  $i=0,1,\ldots,n-1,$   $S$  jest wielomianem stopnia nie wyższego niż m
- $\bullet$  funkcja S i jej pochodne rzędu 1, 2, . . .,  $m-1$  są ciągłe dla  $t \in [a, b]$ , lub krócej  $S \in C_{[a,b]}^{m-1}$ ·m—⊥<br>[ab]

Na ogół wystarcza użycie kubicznej funkcji sklejanej , czyli

$$
S(t) = a_i + b_i u + c_i u^2 + d_i u^3, \qquad i = 0, 1, \ldots, n-1
$$

**Wstep** [Obiekty graficzne](#page-10-0) [Reprezentacja krzywych](#page-10-0)

#### [Funkcje sklejane](#page-23-0) [Krzywe Béziera](#page-29-0) [Krzywe B-sklejane](#page-38-0)

# Obiekty graficzne

#### Funkcje sklejane

Zakładamy, że wszystkie węzły  $a = t_0 \leq t_1 \leq \ldots \leq t_n = b$  są różne. Wprowadzamy oznaczenie:  $\Delta t_i = t_{i+1} - t_i.$ Z warunków interpolacyjnych wynika, że

 $a_i = v_i$ 

Z warunku na ciągłość drugiej pochodnej w węzłach  $t_i$  dostajemy

$$
2c_{i+1} = 2c_i + 6d_i\Delta t_i
$$
,  $i = 0, 1, ..., n-1$ 

a stąd

$$
d_i=\frac{c_{i+1}-c_i}{3\Delta t_i}
$$

イロト イ押り イヨメ イヨメ

É

<span id="page-26-0"></span> $2Q$ 

[Reprezentacja krzywych](#page-10-0) [Funkcje sklejane](#page-23-0) [Krzywe Béziera](#page-29-0) [Krzywe B-sklejane](#page-38-0)

# Obiekty graficzne

#### Funkcje sklejane

Z ciągłości funkcji sklejanej  $S$  w  $t_i$ , z warunku  $S(t_n)=\mathsf{v}_n$ , z ciągłosci pochodnej  $S'$  w wezłach  $t_i$  i po pewnych przekształceniach otrzymujemy  $n - 1$  równań z  $n + 1$  niewiadomymi.

Brakujące warunki możemy otrzymać z przyjęcia różnych warunków brzegowych, np. żądając by  $S''(t_0) = S''(t_n) = 0$ , i wtedy  $c_0 = c_n = 0.$ 

Inne warunki brzegowe wynikaja np. z okresowości funkcji sklejanej, co w przypadku funkcji kubicznej daje warunki

$$
v_0 = v_n, \quad c_0 = c_n, \quad b_0 = b_{n-1} + 2c_{n-1}\Delta t_{n-1} + 3dn - 1(\Delta t_{n-1})^2
$$

<span id="page-27-0"></span>∢ ロ ▶ 《 御 ▶ 《 唐 ▶ 》

Wstep [Obiekty graficzne](#page-10-0) [Reprezentacja krzywych](#page-10-0) [Funkcje sklejane](#page-23-0) [Krzywe Béziera](#page-29-0) [Krzywe B-sklejane](#page-38-0)

### Obiekty graficzne

#### Funkcje sklejane

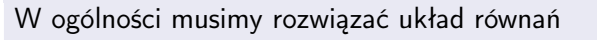

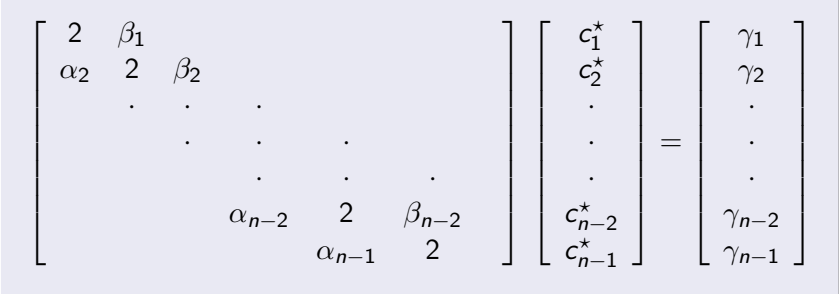

gdzie 
$$
c_i^* = \frac{c_i}{3}
$$
,  $\alpha_i = \frac{\Delta t_{i-1}}{\Delta t_{i-1} + \Delta t_i}$ ,  $\beta_i = \frac{\Delta t_i}{\Delta t_{i-1} + \Delta t_i}$ ,  

$$
\gamma_i = \left(\frac{v_{i+1} - v_i}{\Delta t_i} - \frac{v_i - v_{i-1}}{\Delta t_{i-1}}\right) / (\Delta t_{i-1} + \Delta t_i)
$$

<span id="page-28-0"></span>

[Reprezentacja krzywych](#page-10-0) [Funkcje sklejane](#page-23-0) [Krzywe Béziera](#page-29-0) [Krzywe B-sklejane](#page-38-0)

### Spis treści

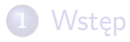

### 2 [Reprezentacja obiektów graficznych](#page-10-0)

- [Reprezentacja krzywych](#page-10-0)
- **•** [Funkcje sklejane](#page-23-0)
- **•** [Krzywe Béziera](#page-29-0)
- [Krzywe B-sklejane](#page-38-0)

K ロメ K 御 メ K 唐 メ K 唐 X

 $2Q$ 

<span id="page-29-0"></span>≣

**Wsten** [Obiekty graficzne](#page-10-0) [Reprezentacja krzywych](#page-10-0) Funkcie skleiane [Krzywe Béziera](#page-29-0) [Krzywe B-sklejane](#page-38-0)

### Obiekty graficzne

#### Krzywe Béziera

Krzywe Béziera (i P. de Casteljau) to kombinacja liniowa

$$
Q(t)\sum_{i=0}^n P_i B_i^n(u), \qquad t \in [t_0, t_1]
$$

gdzie

$$
B_i^n(u) = {n \choose i} (1-u)^{n-i} u^i, \qquad u \in [0,1]
$$

wielomiany Bernsteina,  $P_i$  – punkty w  $\mathbb{R}^2$  lub w  $\mathbb{R}^3$ . W celu ograniczenia dziedziny funkcji stosuje się lokalna parametryzację

$$
t = t_0 + u(t_1 - t_0), \qquad u \in [0,1]
$$

 $2Q$ 

メロト メ母 トメ ミト メミト

[Reprezentacja krzywych](#page-10-0) [Funkcje sklejane](#page-23-0) [Krzywe Béziera](#page-29-0) [Krzywe B-sklejane](#page-38-0)

### Obiekty graficzne

### Krzywe Béziera

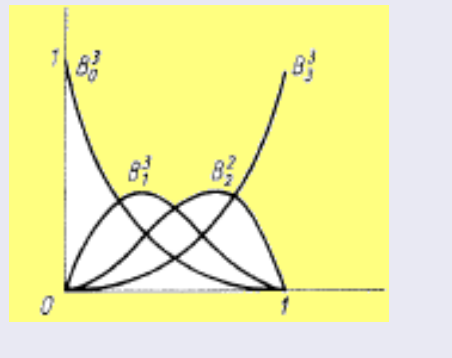

Rys. 3: Wielomiany Bernsteina stopnia 3

Romuald Kotowski [Grafika komputerowa W7](#page-0-0)

イロメ イ部メ イヨメ イヨメ

É

 $2Q$ 

[Reprezentacja krzywych](#page-10-0) [Funkcje sklejane](#page-23-0) [Krzywe Béziera](#page-29-0) [Krzywe B-sklejane](#page-38-0)

# Obiekty graficzne

#### Krzywe Béziera

Dla  $n = 3$  krzywą Bziera aproksymującą krzywą przechodząca przez cztery punkty pokazano na rys. [4.](#page-33-0) Jest ona postaci

$$
Q(t) = P_0(1-t)^3 + 3 P_1(1-t)^2 t + 3 P_2(1-t) t^2 + P_3 t^3
$$

Widać, że

 $Q(0) = P_0$ ,  $Q(1) = P_1$ ,  $Q'(0) = 3(P_1 - P_0)$ ,  $Q'(1) = 3(P_3 - P_2)$ 

Krzywa Béziera najczęściej przechodzi tylko przez krańcowe punkty kontrolne  $P_0$  i  $P_n$ . W nich też znamy kierunki stycznych do krzywej, określone odpowiednio wektorami  $P_1 - P_0$  i  $P_n - P_{n-1}$ .

キロメ オ御き オミメ オミメ

[Reprezentacja krzywych](#page-10-0) [Funkcje sklejane](#page-23-0) [Krzywe Béziera](#page-29-0) [Krzywe B-sklejane](#page-38-0)

### Obiekty graficzne

### Krzywe Béziera

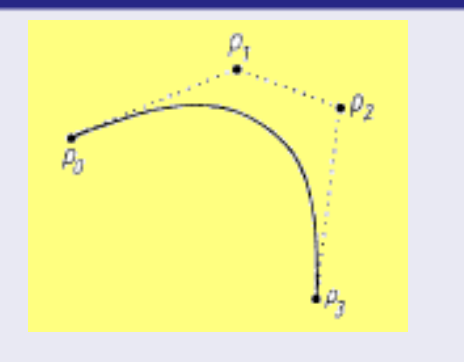

Rys. 4: Kubiczna krzywa Béziera

<span id="page-33-0"></span>Romuald Kotowski [Grafika komputerowa W7](#page-0-0)

メロメ メ母メ メミメ

∢ 重→

É

 $2Q$ 

[Reprezentacja krzywych](#page-10-0) Funkcie skleiane [Krzywe Béziera](#page-29-0) [Krzywe B-sklejane](#page-38-0)

# Obiekty graficzne

### Krzywe Béziera

Najważniejsze właściwości wielomianów Bernsteina to:

$$
\bullet \ \sum_{i=0}^n B_i^n(u) = 1
$$

- 
- 

Z dwóch pierwszych wynika, że krzywa Béziera leży w powłoce wypukłej punktów kontrolnych  $P_i, \; i=0,1,\ldots,n.$  Trzecia zależność, rekurencyjna, prowadzi do algorytmu obliczania wartości Q(t), czyli wyznaczania punktów leżących na krzywej Béziera.

K ロメ K 御 メ K 唐 メ K 唐 X

[Reprezentacja krzywych](#page-10-0) Funkcie skleiane [Krzywe Béziera](#page-29-0) [Krzywe B-sklejane](#page-38-0)

# Obiekty graficzne

### Krzywe Béziera

Najważniejsze właściwości wielomianów Bernsteina to:

$$
\bullet \ \sum_{i=0}^n B_i^n(u) = 1
$$

$$
\bullet \ \ B_i^n(u) \leq 0 \ \text{dla} \ u \in [0,1]
$$

Z dwóch pierwszych wynika, że krzywa Béziera leży w powłoce wypukłej punktów kontrolnych  $P_i, \; i=0,1,\ldots,n.$  Trzecia zależność, rekurencyjna, prowadzi do algorytmu obliczania wartości  $Q(t)$ , czyli wyznaczania punktów leżących na krzywej Béziera.

K ロメ K 御 メ K 唐 メ K 唐 X

[Reprezentacja krzywych](#page-10-0) Funkcie skleiane [Krzywe Béziera](#page-29-0) [Krzywe B-sklejane](#page-38-0)

# Obiekty graficzne

### Krzywe Béziera

Najważniejsze właściwości wielomianów Bernsteina to:

$$
\bullet \ \sum_{i=0}^n B_i^n(u) = 1
$$

$$
\bullet \ \ B_i^n(u) \leq 0 \ \text{dla} \ u \in [0,1]
$$

• 
$$
B_i^n(u) = (1-u)B_i^{n-1}(u) + uB_{i-1}^{n-1}(u)
$$

Z dwóch pierwszych wynika, że krzywa Béziera leży w powłoce wypukłej punktów kontrolnych  $P_i, \; i=0,1,\ldots,n.$  Trzecia zależność, rekurencyjna, prowadzi do algorytmu obliczania wartości Q(t), czyli wyznaczania punktów leżących na krzywej Béziera.

イロメ イ御メ イヨメ イヨ

[Reprezentacja krzywych](#page-10-0) [Funkcje sklejane](#page-23-0) [Krzywe Béziera](#page-29-0) [Krzywe B-sklejane](#page-38-0)

### Obiekty graficzne

### Algorytm de Casteljau wyznaczania punktów krzywej Béziera

oblicz wartości odpowiadającą lokalnej parametryzacji  
\n
$$
u = \frac{t - t_0}{t_1 - t_0}
$$
\n
$$
d = 0, 1, \dots, n \text{ podstaw } P_{i,0} = P_i
$$
\n
$$
d = 0, 1, \dots, n
$$
\n
$$
P_{i,j} = (1 - u)P_{i-1,j-1} + uP_{i,j-1}
$$

メロメ メタメ メミメ メミメ

É

 $2Q$ 

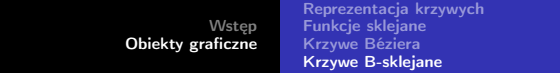

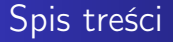

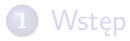

### 2 [Reprezentacja obiektów graficznych](#page-10-0)

- [Reprezentacja krzywych](#page-10-0)
- **·** [Funkcje sklejane](#page-23-0)
- **[Krzywe Béziera](#page-29-0)**
- **•** [Krzywe B-sklejane](#page-38-0)

 $4.171 +$  $\leftarrow$ 

おす 高め

ス 店

 $290$ 

<span id="page-38-0"></span>≣

[Reprezentacja krzywych](#page-10-0) Funkcie skleiane [Krzywe Béziera](#page-29-0) [Krzywe B-sklejane](#page-38-0)

### Obiekty graficzne

#### Krzywe B-sklejane

### Krzywa B-sklejana to kombinacja liniowa

$$
Q(t) = \sum_{i=0}^{n} P_i N_i^m(t)
$$

 $P_i$  – punkty kontrolne (de Boora)  $N_i^m(t)$  – funkcje bazowe

イロト イ部 トメ ミト メミト

 $290$ 

э

[Wstęp](#page-3-0) [Obiekty graficzne](#page-10-0) [Reprezentacja krzywych](#page-10-0) [Funkcje sklejane](#page-23-0) [Krzywe Béziera](#page-29-0) [Krzywe B-sklejane](#page-38-0)

### Obiekty graficzne

#### Krzywe B-sklejane

Wzór rekurencyjny

$$
N_i^0(t) = \begin{cases} 1 \text{ dla } t \in [t_i, t_{i+1}] \\ 0 \text{ dla pozostalych } t \end{cases}
$$

$$
N_i^j(t) = \frac{t - t_i}{t_{i+j} - t_i} N_i^{j-1}(t) + \frac{t_{i+j+1} - t}{t_{i+j+1} - t_{i+1}} N_{i+1}^{j-1}(t), \text{ dla } j > 0
$$

**K ロ ト K 御 ト K 語 ト** 

∢ 重→

È

 $2Q$ 

[Reprezentacja krzywych](#page-10-0) [Funkcje sklejane](#page-23-0) [Krzywe Béziera](#page-29-0) [Krzywe B-sklejane](#page-38-0)

# Obiekty graficzne

#### Krzywe B-sklejane

Duże znaczenie ma dobór punktów kontrolnych. Często bierze się je jako równoodległe, czyli np.  $t_i = j$ .

Jeśli krzywa jest otwarta, to krzywa zawsze przechodzi przez punkty krańcowe de Boora.

Gdy krzywa jest zamknięta, to przyjmujemy, ze punkty de Boora i węzły są cykliczne, czyli  $P_1$  jest następnikiem  $P_n$ , a różnice między kolejnymi węzłami brzegowymi  $t_{n+1}, t_{n+2}, \ldots, t_{n+m+}$  są takie same jak między  $t_0, t_1, \ldots, t_m$ .

K ロ ▶ K 御 ▶ K 君 ▶ K 君 ▶

つくい

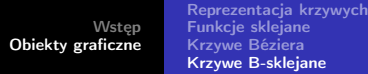

### Obiekty graficzne

#### Krzywe B-sklejane

Jeśli

$$
t_{j-1} < t_j = T_{j+1} = \cdots + t_{j+k-1} < t_{j+k}
$$

to węzeł  $t_i$  nazywamy węzłem wielokrotnym ( $k - k$ rotnym), a krzywa B-sklejana może mieć nawet szpic (rys. [5\)](#page-43-0). W szczególnym przypadku dwóch węzłów  $(m + 1)$ -krotnych,  $t_0 = t_1 = \cdots = t_m = 0$  i  $t_{m+1} = t_{m+2} = \cdots = t_{2m+1} = 1$  funkcje  $N_i^m$ ,  $(i = 0, 1, \ldots, m)$  degenerują się do wielomianów Bernsteina

$$
N_i^m(t) = \binom{m}{i} (1-t)^{m-i} t^i
$$

czyli krzywe B-sklejane można uważać za uogólnienie krzywych Béziera.

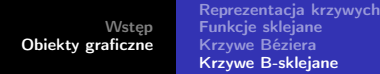

### Obiekty graficzne

#### Krzywe B-sklejane

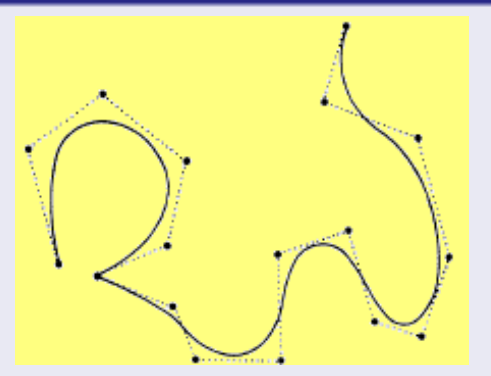

<span id="page-43-0"></span>Rys. 5: Krzywa B-sklejana interpolująca punkt odpowiadający węzłowi o maksymalnej krotności

 $\overline{\phantom{0}}$ 

т  $\Box$   $290$ 

←思う

[Wstęp](#page-3-0) [Obiekty graficzne](#page-10-0) [Reprezentacja krzywych](#page-10-0) [Funkcje sklejane](#page-23-0) [Krzywe Béziera](#page-29-0) [Krzywe B-sklejane](#page-38-0)

### Obiekty graficzne

#### Krzywe B-sklejane

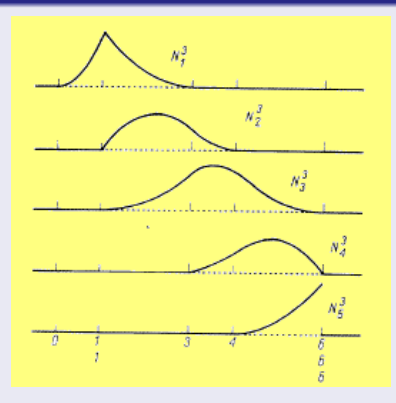

Rys. 6: Funkcje bazowe oparte na węzłach wielokrotnych

Romuald Kotowski [Grafika komputerowa W7](#page-0-0)

[Reprezentacja krzywych](#page-10-0) Funkcie skleiane [Krzywe Béziera](#page-29-0) [Krzywe B-sklejane](#page-38-0)

### Obiekty graficzne

#### Krzywe B-sklejane

Okazuje się, że krzywa B-sklejana leży wewnątrz powłoki wypukłej punktów de Boora. Ponieważ jednak dla każdego punktu  $Q = Q(t)$ krzywej tylko  $m+1$  punktów  $P_i$  określa jego położenie, więc  $Q$ musi leżeć wewnątrz powłoki wypukłej tych  $m+1$  punktów kontrolnych. A zatem cała krzywa B-sklejana leży wewnątrz sumy powłok wypukłych kolejnych  $m+1$  punktów  $P_i$ . Przykłady takich obszarów dla  $m = 1, 2$  i 3 zostały zakreskowane na rys. [7.](#page-46-0)

K ロメ K 御 メ K 唐 メ K 唐 X

[Wstęp](#page-3-0) [Obiekty graficzne](#page-10-0) [Reprezentacja krzywych](#page-10-0) [Funkcje sklejane](#page-23-0) [Krzywe Béziera](#page-29-0) [Krzywe B-sklejane](#page-38-0)

### Obiekty graficzne

<span id="page-46-0"></span>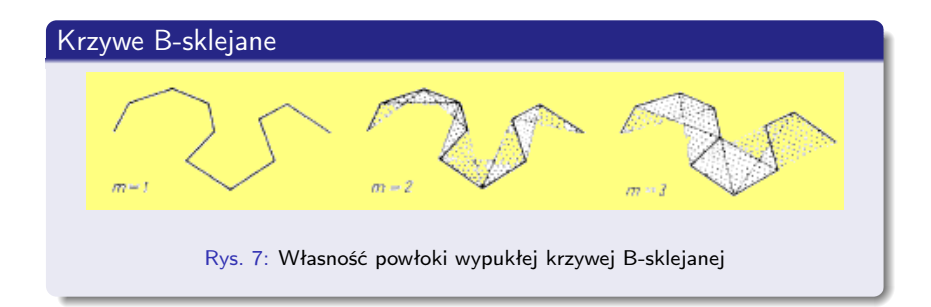

イロト イ部 トメ ミト メミト

 $2Q$ 

≣

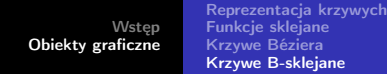

### Obiekty graficzne

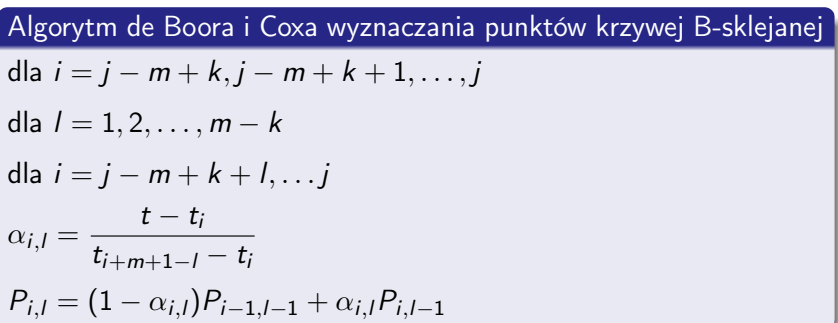

メロト メタト メモト メモトー

重

[Wstęp](#page-3-0) [Obiekty graficzne](#page-10-0) [Reprezentacja krzywych](#page-10-0) [Funkcje sklejane](#page-23-0) [Krzywe Béziera](#page-29-0) [Krzywe B-sklejane](#page-38-0)

### Obiekty graficzne

#### Krzywe B-sklejane

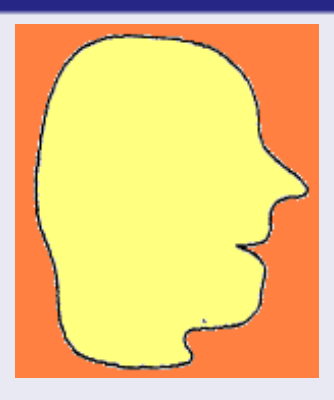

Rys. 8: Zamknięta krzywa B-sklejana

Romuald Kotowski [Grafika komputerowa W7](#page-0-0)

**K ロ ト K 御 ト K 君 ト K 君 ト** 

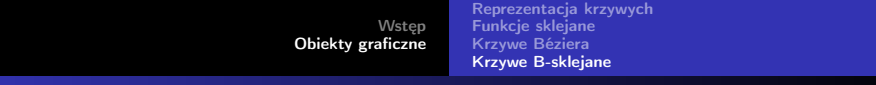

### **Literatura**

### [1] M. Jankowski, Elementy grafiki komputerowej, WNT, 2006

 $4.171 +$ 

**K 母 → K ミ →** 

重

す重き

[Wstęp](#page-3-0) [Obiekty graficzne](#page-10-0) [Reprezentacja krzywych](#page-10-0) [Funkcje sklejane](#page-23-0) [Krzywe Béziera](#page-29-0) [Krzywe B-sklejane](#page-38-0)

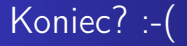

# Koniec wykładu 7

Romuald Kotowski [Grafika komputerowa W7](#page-0-0)

メロト メタト メミト メミト

重

 $2Q$